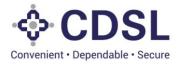

# Security and Covenant Monitoring (SeCoM - DLT)

**CRA's User Manual** 

June 2023

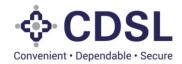

## **Bond Module**

This module is used by CRA's to verify and approve the details entered by issuers for bond issuance. Initial credit rating details is entered by issuer in the system. System has provided option to CRA's to modify/update the rating details entered by issuers CRA to ensure all the fields are updated with correct values.

### **Stages in System**

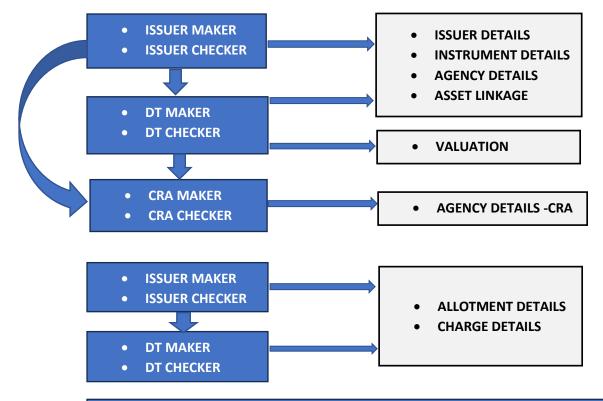

## **BOND ISSUED**

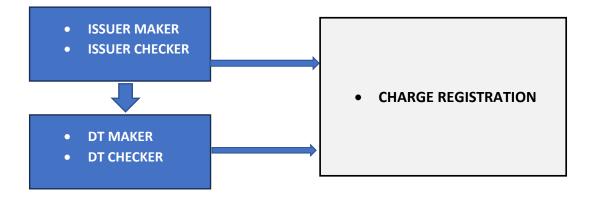

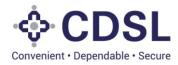

## 1. Update Credit Rating (Maker – Checker)

• CRA will click on Bonds tab to check for all the pending bonds and for the full details of the instrument\_click on the instrument ID.

| Bonds Un     | der Modification | Pending for Cheo | cker Approval Approved | Sent Back Reje   | ct DT Review     |                       |                              |                     |        |
|--------------|------------------|------------------|------------------------|------------------|------------------|-----------------------|------------------------------|---------------------|--------|
| ISIN         | Instrument ID    | Issuer ID        | Issuer Name            | ISIN Issuer Code | Status           | Serviced By           | Type of Security<br>(S / US) | DT Name             | Audito |
| INSHRA123142 | INST1001980      | 2                | SIEMENS LIMITED        | REF2001          | Bond Issued      | CENTRAL DEPOSITORY SE | Secured                      | Debenture Trustee 1 |        |
| INE011508865 | INST1001977      | RIL              | RELIANCE INFRASTRUCTU  | REFRIL001        | Under Processing | CENTRAL DEPOSITORY SE | Secured                      | Debenture Trustee 1 |        |
|              | INST1001973      | RIL              | RELIANCE INFRASTRUCTU  | REFRIL001        | Bond Issued      | CENTRAL DEPOSITORY SE | Secured                      | Debenture Trustee 1 |        |
| INLEE1234567 | INST1001970      | 2                | SIEMENS LIMITED        | REF2001          | Under Processing | CENTRAL DEPOSITORY SE | Secured                      | Debenture Trustee 1 |        |
| INLEE1234589 | INST1001968      | 2                | SIEMENS LIMITED        | REF2001          | Bond Issued      | CENTRAL DEPOSITORY SE | Secured                      | Debenture Trustee 1 |        |
| IN765765658  | INST1001961      | 2                | SIEMENS LIMITED        | REF2001          | Bond Issued      | CENTRAL DEPOSITORY SE | Secured                      | Debenture Trustee 1 |        |
|              | INST1001949      | RIL              | RELIANCE INFRASTRUCTU  | REFRIL001        | Bond Issued      | CENTRAL DEPOSITORY SE | Secured                      | Debenture Trustee 1 |        |
|              | INST1001948      | RIL              | RELIANCE INFRASTRUCTU  | REFRIL001        | Bond Issued      | CENTRAL DEPOSITORY SE | Secured                      | Debenture Trustee 1 |        |
| IN9999999999 | INST1001943      | RIL              | RELIANCE INFRASTRUCTU  | REFRIL001        | Under Processing | CENTRAL DEPOSITORY SE | Secured                      | Debenture Trustee 1 |        |
|              | INST1001939      | RIL              | RELIANCE INFRASTRUCTU  | REFRIL001        | Under Processing | CENTRAL DEPOSITORY SE | Secured                      | Debenture Trustee 1 |        |

• CRA Maker will review the Instrument Details.

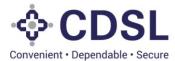

| BOND                          |                       |                                         |                                            |                      |                                  |
|-------------------------------|-----------------------|-----------------------------------------|--------------------------------------------|----------------------|----------------------------------|
| ISSUER DETAILS INSTRUMEN      | NT DETAILS AGENCY I   | DETAILS ASSET LINKAGE VALUATION C       | CHARGE DETAILS REDEMPTION DETAILS INTEREST | PAYMENT DETAILS      | ADD COVENANTS                    |
| Instrument ID - INST10019     | 77 Status - Under F   | Processing ISIN Issuer Code - REFRIL001 | Issuer Code - RIL                          |                      |                                  |
|                               |                       | IMITED (FORMERLY RELIANCE ENERGY LT     |                                            |                      |                                  |
|                               |                       |                                         |                                            |                      |                                  |
| Issuer Name *                 |                       | ISIN Issuer Code                        | Issuer Former Name-1                       |                      | rmer Name-2                      |
| RELIANCE INFRASTRUCTU         | RE LIMITED (FORMER    | REFRIL001                               | RELIANCE PRIVATE LIMITED                   | test                 |                                  |
| Issuer Former Name-3          |                       | Corporate Identity Number (CIN) *       | Type Of Issuer- Based On Ownership *       |                      | suer – Based On Nature *         |
| test                          |                       | CIN76832435                             | Public Sector                              | Bank                 | •                                |
| Business Sector *             |                       | LEI                                     | Compliance Officer/Company Secretary *     | Name Of<br>Secretary | The Compliance Officer/Company * |
| Finance                       | •                     | LEI23894                                | Compliance Officer                         | Wr.K.Se              | thuraman                         |
| Email Id Of Compliance Office | r/Company Secretary * | State *                                 | City *                                     | Pincode *            |                                  |
| sethuraman@gmail.com          |                       |                                         |                                            |                      |                                  |
| Address Line 1 *              |                       | Address Line 2 *                        | Address Line 3 *                           |                      |                                  |
|                               |                       |                                         |                                            |                      |                                  |
|                               |                       |                                         |                                            |                      |                                  |
|                               |                       |                                         |                                            |                      |                                  |
| Group Company Details         |                       |                                         |                                            |                      |                                  |
|                               |                       |                                         |                                            |                      |                                  |
| Name Of The Company           |                       | CIN                                     | LEI                                        | Nature Of F          | Relationship                     |
|                               |                       |                                         |                                            |                      |                                  |

• CRA Maker will review the Instrument Details.

| CONVENIENT - Dependable - Secure                                                                                                    |                               |            |               |                                                           |                  |                  |                                                                                       |                | 🏙 07-Jun-2023                          | 345        | Welcome RakshithaCF<br>Role - CRA Maker |
|----------------------------------------------------------------------------------------------------|-------------------------------|------------|---------------|-----------------------------------------------------------|------------------|------------------|---------------------------------------------------------------------------------------|----------------|----------------------------------------|------------|-----------------------------------------|
| BOND                                                                                                    |                               |            |               |                                                           |                  |                  |                                                                                       |                |                                        |            |                                         |
| ISSUER DETAILS                                                                                                    | INSTRUMENT DE                 | ETAILS A   | GENCY DETAILS | ASSET LINKAGE                                             | VALUATION CHAR   | RGE DETAILS R    | EDEMPTION DETAILS INTEREST PAYMEN                                                     | IT DETAILS ADD | COVENANTS                              |            |                                         |
| Instrument ID -<br>ISIN - INE011508                                                                                                    |                               | Status - U | Under Process | ing ISIN Issuer (                                         | Code - REFRIL001 | ssuer Code - RIL | Issuer Name - RELIANCE INFRAS                                                         | TRUCTURE LIMIT | ED (FORMERLY RELIAN                    | ICE ENER   | GY LTD / BSES LTD)                      |
| Instrument Detail                                                                                                    | ls                            |            |               |                                                           |                  |                  |                                                                                       |                |                                        |            |                                         |
| Type Of Security (                                                                                                    | (S/US) *                      | Ser        | rviced By *   |                                                           | ISIN             |                  | Name Of The Instrument *                                                              |                |                                        |            |                                         |
| Secured                                                                                                    |                               | • C        | CENTRAL DEPOS | ITORY SERVICE:                                            | INE011508885     |                  | NCD                                                                                   |                |                                        |            |                                         |
| Instrument Descr                                                                                                    | ription (Long) *              |            |               |                                                           |                  |                  | Instrument Description (Short) *                                                      |                |                                        |            |                                         |
| Instrument Description (Long) *                                                                                                    |                               |            |               |                                                           |                  |                  |                                                                                       |                |                                        |            |                                         |
| NCD Series 2                                                                                                    |                               |            |               |                                                           |                  |                  | Series 2                                                                              |                |                                        |            |                                         |
| ISSUE DETAILS                                                                                                    | s                             |            |               | Lead Manager To Th                                        | ne Issue         |                  | Series 2 Registrar                                                                    |                | Date Of Information Mem                | iorandum * |                                         |
| ISSUE DETAILS                                                                                                    |                               | 0          |               | Lead Manager To Th                                        | ne Issue         |                  |                                                                                       |                | Date Of Information Mem<br>08-Jun-2023 | iorandum * |                                         |
| ISSUE DETAILS                                                                                                    | s                             | 0<br>Days  |               | Lead Manager To Th                                        | te Issue         |                  |                                                                                       |                |                                        | iorandum * |                                         |
| ISSUE DETAILS<br>Tenure *<br>10<br>Years<br>Face Value *                                                                                                    | s<br>0                        |            |               | Issue Price *                                             | te Issue         |                  | Registrar<br>Security Cover Ratio *                                                   |                | 06-Jun-2023<br>Green Shoe Option *     | iorandum * |                                         |
| ISSUE DETAILS                                                                                                    | s<br>0                        |            |               |                                                           | te Issue         |                  | Registrar                                                                             |                | 08-Jun-2023                            | iorandum * |                                         |
| ISSUE DETAILS<br>Tenure *<br>10<br>Years<br>Face Value *<br>1,000<br>Issue Quantity *                                                                                                    | s<br>0                        |            |               | Issue Price * 1,000 Green Shoe Option                     |                  |                  | Registrar Security Cover Ratio * 1.5 Total Issue Quantity *                           |                | 06-Jun-2023<br>Green Shoe Option *     | iorandum * |                                         |
| ISSUE DETAILS<br>Tenure *<br>10<br>Years<br>Face Value *<br>1,000                                                                                                    | s<br>0                        |            |               | Issue Price *                                             |                  |                  | Registrar Security Cover Ratio * 1.5                                                  |                | 06-Jun-2023<br>Green Shoe Option *     | iorandum * |                                         |
| ISSUE DETAILS<br>Tenure *<br>10<br>Years<br>Face Value *<br>1,000<br>Issue Quantity *                                                                                                    | s<br>0                        |            |               | Issue Price * 1,000 Green Shoe Option                     | Quantity         |                  | Registrar Security Cover Ratio * 1.5 Total Issue Quantity *                           |                | 06-Jun-2023<br>Green Shoe Option *     | korandum * |                                         |
| ISSUE DETAILS<br>Tenure *<br>10<br>Years<br>Face Value *<br>1,000<br>Issue Quantity *<br>10,000                                                                                                    | s<br>0                        |            |               | Issue Price * 1,000 Green Shoe Option ( 0                 | Quantity         |                  | Registrar Security Cover Ratio * 1.5 Total Issue Quantity * 1.0000                    |                | 06-Jun-2023<br>Green Shoe Option *     | iorandum * |                                         |
| ISSUE DETAIL S           Tenure *           10           Years           Face Value *           1.000           Issue Quantity *           10.000           Issue Size *                                                | S<br>0<br>Months              |            |               | Issue Price * 1,000 Green Shoe Option 0 Green Shoe Option | Quantity         |                  | Registrar Security Cover Ratio * 1.5 Total issue Quantity * 10,000 Total issue Size * |                | 06-Jun-2023<br>Green Shoe Option *     | iorandum * |                                         |
| ISSUE DETAIL S           Tenure *           10           Years           Face Value *           1.000           Issue Quantity *           10.000           Issue Size *           1.00.0000                            | S<br>0<br>Months<br>Allotment |            |               | Issue Price * 1,000 Green Shoe Option 0 Green Shoe Option | Quantity         |                  | Registrar Security Cover Ratio * 1.5 Total issue Quantity * 10,000 Total issue Size * |                | 06-Jun-2023<br>Green Shoe Option *     | iorandum * |                                         |
| ISSUE DETAIL 3           Tenure *           10           Years           Face Value *           1.000           Issue Quantity *           10.000           Issue Size *           1.00.0000           Deemed Date Of A | S O Months Allotment DETAIL S |            |               | Issue Price * 1,000 Green Shoe Option 0 Green Shoe Option | Quantity         |                  | Registrar Security Cover Ratio * 1.5 Total issue Quantity * 10,000 Total issue Size * |                | 06-Jun-2023<br>Green Shoe Option *     | eorandum * |                                         |

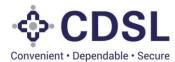

| Tenure *                 | Lead Manager To The Issue      | Registrar                      | Date Of Information Memorandum * | Date Of Information Memorandum * |  |  |
|--------------------------|--------------------------------|--------------------------------|----------------------------------|----------------------------------|--|--|
| 10 0 0                   |                                |                                | 06-Jun-2023                      | Ê                                |  |  |
| Years Months Days        |                                |                                |                                  |                                  |  |  |
| Face Value *             | Issue Price *                  | Security Cover Ratio *         | Green Shoe Option *              |                                  |  |  |
| 1,000                    | 1,000                          | 1.5                            | No                               | •                                |  |  |
| Issue Quantity *         | Green Shoe Option Quantity     | Total Issue Quantity *         |                                  |                                  |  |  |
| 10,000                   |                                | 10,000                         |                                  |                                  |  |  |
| Issue Size *             | Green Shoe Option Size         | Total Issue Size *             |                                  |                                  |  |  |
| 1.00.00.000              |                                | 1.00.0000                      |                                  |                                  |  |  |
| Date Of Allotment        | Redemption Date                | Amount Raised 0                |                                  |                                  |  |  |
| Allotment Quantity       | Total Redemption Quantity      | Total Reissuance Quantity      | Net Quantity                     |                                  |  |  |
|                          | 0                              | 0                              |                                  |                                  |  |  |
| Allotment Size           | Value Redeemed                 | Total Reissuance Size          | Issue Outstanding Size           |                                  |  |  |
| 0                        |                                | 0                              | 0.000                            |                                  |  |  |
| Coupon Rate              | Frequency Of Interest Payments | Interest Payments – Start Date | Interest Payments - End Date     |                                  |  |  |
| L                        | Select                         | •                              |                                  | <b>**</b>                        |  |  |
| Creation Date            | Last Modification Date         |                                |                                  |                                  |  |  |
| 07-Jun-2023;11:49:35.827 | 07-Jun-2023;12:09:41.749       |                                |                                  |                                  |  |  |
|                          |                                |                                |                                  |                                  |  |  |

|        | - CDSL<br>Conversient - Dependable - Secure         |                                       |                                         |                                    | 🏙 07-Jun-2023                                         | 3 Welcome RakshithaCRAMaker V<br>Role - CRA Maker |
|--------|-----------------------------------------------------|---------------------------------------|-----------------------------------------|------------------------------------|-------------------------------------------------------|---------------------------------------------------|
| 0      | BOND                                                |                                       |                                         |                                    |                                                       | <del>ئ</del>                                      |
| nboard | ISSUER DETAILS INSTRUMENT DET                       | TAILS AGENCY DETAILS ASSET LINKAGE    | VALUATION CHARGE DETAILS RI             | EDEMPTION DETAILS INTEREST PAYMENT | T DETAILS ADD COVENANTS                               |                                                   |
| Asset  | Instrument ID - IN ST1001977<br>ISIN - INE011508865 | Status - Under Processing ISIN Issuer | Code - REFRIL001 issuer Code - RIL      | Issuer Name - RELIANCE INFRAST     | RUCTURE LIMITED (FORMERLY RELL                        | ANCE ENERGY LTD / BSES LTD)                       |
| Bond   | CRA Details                                         |                                       |                                         |                                    |                                                       |                                                   |
|        | CRA Code                                            |                                       | Credit Rating Agency Name*              |                                    |                                                       |                                                   |
|        |                                                     |                                       | ACUITE RATINGS & RESEARCH LIMITE        | D Q                                |                                                       |                                                   |
|        | Prefix                                              | Credit Rating*                        | Suffix                                  | Outlook*                           | Watch*                                                |                                                   |
|        | Select                                              | ААА                                   | Select                                  | Positive                           | No Watch                                              |                                                   |
|        | Rating Action*                                      | Date Of Rating(Initial)*              | Date Of Rating Change/Date Of Press Rel |                                    | Hyperlink For Press Release *                         |                                                   |
|        | New                                                 | 07-Jun-2023                           | 07-Jun-2023                             | <b></b>                            | https://www.careratings.com/upload/Con<br>Limited.pdf | npanyFiles/PR/202306120642_SK_Finance_            |
|        |                                                     |                                       |                                         |                                    |                                                       |                                                   |
|        | CRA Verification Status *                           | Date Of Verification*                 | Verified Login*                         | Issuer Not Cooperating<br>Select   | Action By*                                            |                                                   |
|        |                                                     | 07-308-2023                           |                                         | Selea                              | Issuer                                                |                                                   |
|        | Issuer Remarks                                      |                                       | CRA Remarks                             |                                    |                                                       |                                                   |
|        |                                                     |                                       |                                         |                                    |                                                       |                                                   |
|        | Creation Date                                       | Last Modification Date                |                                         |                                    |                                                       |                                                   |
|        | 07-Jun-2023;12:11:54.054                            | 07-Jun-2023;12:11:54.054              |                                         |                                    |                                                       |                                                   |
|        |                                                     |                                       |                                         |                                    |                                                       |                                                   |
|        | Rating History                                      |                                       |                                         |                                    |                                                       |                                                   |
|        | Document Upload                                     |                                       |                                         |                                    |                                                       | ٥                                                 |
|        | Update Submit                                       |                                       |                                         |                                    |                                                       | হ                                                 |
|        |                                                     |                                       |                                         |                                    |                                                       |                                                   |

- CRA can upload documents by clicking on a first button at bottom right corner of the page.
- Click on Browse, select a Document then click on Submit button.

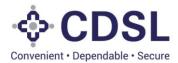

• CRA maker to review the fields updated by issuer and correct if any changes required and fill up the remaining fields and submit.

|  |                                                                 |                                                                                                    | rme RakshithaCRAMaker 💙<br>- CRA Maker |
|--|-----------------------------------------------------------------|----------------------------------------------------------------------------------------------------|----------------------------------------|
|  |                                                                 |                                                                                                    | ¢.                                     |
|  |                                                                 |                                                                                                    |                                        |
|  |                                                                 |                                                                                                    | SES LTD)                               |
|  |                                                                 |                                                                                                    |                                        |
|  |                                                                 |                                                                                                    |                                        |
|  | ✓ Success                                                       | Watch*                                                                                                  |                                        |
|  | Modified CRA details section has been submitted<br>successfully | Hyperlink For Press Release *  https://www.carerstings.com/upload/CompanyFiles/FR/2023061208- Umbed.pdf | 2_SK_Finance_                          |
|  | Close                                                           | Action By*                                                                                              |                                        |
|  | CRA Remarks                                                     |                                                                                                    |                                        |
|  |                                                                 |                                                                                                    |                                        |
|  |                                                                 |                                                                                                    |                                        |
|  |                                                                 |                                                                                                    |                                        |
|  |                                                                 |                                                                                                    | 0                                      |
|  |                                                                 |                                                                                                    | ত                                      |
|  |                                                                 |                                                                                                    |                                        |

• Post submit by CRA maker, system will transfer the request to CRA Checker.

### 2. CRA Checker

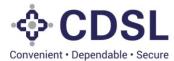

| QUERY BOND   | )                 |                |                         |                  |                  |                       |                              |                     |              |                   |
|--------------|-------------------|----------------|-------------------------|------------------|------------------|-----------------------|------------------------------|---------------------|--------------|-------------------|
| Bonds Un     | nder Modification | Pending for Ch | ecker Approval Approved | Sent Back Rej    | ect DT Review    |                       |                              |                     |              |                   |
| ISIN         | Instrument ID     | Issuer ID      | Issuer Name             | ISIN Issuer Code | Status           | Serviced By           | Type of Security<br>(S / US) | DT Name             | Auditor Name | Creation Date     |
| INSHRA123142 | INST1001980       | 2              | SIEMENS LIMITED         | REF2001          | Under Processing | CENTRAL DEPOSITORY SE | Secured                      | Debenture Trustee 1 |              | 07-Jun-2023;13:20 |
| INE011508865 | INST1001977       | RIL            | RELIANCE INFRASTRUCTU   | REFRIL001        | Under Processing | CENTRAL DEPOSITORY SE | Secured                      | Debenture Trustee 1 |              | 07-Jun-2023;12:22 |
|              | INST1001973       | RIL            | RELIANCE INFRASTRUCTU   | REFRIL001        | Bond Issued      | CENTRAL DEPOSITORY SE | Secured                      | Debenture Trustee 1 |              | 06-Jun-2023;15:4  |
| INLEE1234567 | INST1001970       | 2              | SIEMENS LIMITED         | REF2001          | Under Processing | CENTRAL DEPOSITORY SE | Secured                      | Debenture Trustee 1 |              | 05-Jun-2023;16:2  |
| INLEE1234589 | INST1001968       | 2              | SIEMENS LIMITED         | REF2001          | Bond Issued      | CENTRAL DEPOSITORY SE | Secured                      | Debenture Trustee 1 |              | 05-Jun-2023;12:02 |
| IN765765658  | INST1001961       | 2              | SIEMENS LIMITED         | REF2001          | Bond Issued      | CENTRAL DEPOSITORY SE | Secured                      | Debenture Trustee 1 |              | 02-Jun-2023;23:4  |
|              | INST1001949       | RIL            | RELIANCE INFRASTRUCTU   | REFRIL001        | Bond Issued      | CENTRAL DEPOSITORY SE | Secured                      | Debenture Trustee 1 |              | 01-Jun-2023;12:2  |
|              | INST1001948       | RIL            | RELIANCE INFRASTRUCTU   | REFRIL001        | Bond Issued      | CENTRAL DEPOSITORY SE | Secured                      | Debenture Trustee 1 |              | 01-Jun-2023;12:2  |
| IN9999999999 | INST1001943       | RIL            | RELIANCE INFRASTRUCTU   | REFRIL001        | Under Processing | CENTRAL DEPOSITORY SE | Secured                      | Debenture Trustee 1 |              | 31-May-2023;16:2  |
|              | INST1001939       | RIL            | RELIANCE INFRASTRUCTU   | REFRIL001        | Under Processing | CENTRAL DEPOSITORY SE | Secured                      | Debenture Trustee 1 |              | 31-May-2023;15:4  |
| 4            |                   |                |                         |                  |                  |                       |                              |                     |              |                   |

• Once logged in CRA can check Instrument details.

| CDSL<br>invenient - Dependable - Secure                                                                                                    |                       |                                                                         |                     |                                                                                 | 🛗 07-Jun-2023 🔑 🔘 Welcome Rakshitha<br>Role - CRA Checke   |
|----------------------------------------------------------------------------------------------------|-----------------------|-------------------------------------------------------------------------|---------------------|---------------------------------------------------------------------------------|------------------------------------------------------------|
| BOND                                                                                                    |                       |                                                                         |                     |                                                                                 |                                                            |
| ISSUER DETAILS                                                                                                    | AGENCY DETAILS        | ASSET LINKAGE VAL                                                       | UATION CHARGE DETA  | LS REDEMPTION DETAILS INTEREST PAYMEN                                           | IT DETAILS ADD COVENANTS                                   |
| Instrument ID - IN ST1001977 Sta<br>ISIN - INE011508865                                                                                                    | itus - Under Processi | ing ISIN Issuer Code - I                                                | REFRIL001 Issuer Co | de - RIL (Issuer Name - RELIANCE INFRAS                                         | TRUCTURE LIMITED (FORMERLY RELIANCE ENERGY LTD / BSES LTD) |
| Instrument Details                                                                                                    |                       |                                                                         |                     |                                                                                 |                                                            |
| Type Of Security (S/US) *                                                                                                    | Serviced By *         | ISIN                                                                    |                     | Name Of The Instrument *                                                        |                                                            |
| Secured 🗸                                                                                                    | CENTRAL DEPOSI        | ITORY SERVICE: IN                                                       | E011508885          | NCD                                                                             |                                                            |
| Instrument Description (Long) *                                                                                                    |                       |                                                                         |                     | Instrument Description (Short) *                                                |                                                            |
| NCD Series 2                                                                                                    |                       |                                                                         |                     | Series 2                                                                        |                                                            |
| ISSUE DETAILS                                                                                                    |                       |                                                                         |                     |                                                                                 |                                                            |
| ISSUE DETAILS                                                                                                    |                       | Lead Manager To The Issue                                               |                     | Registrar                                                                       | Date Of Information Memorandum *                           |
|                                                                                                    | 0                     | Lead Manager To The Issue                                               |                     | Registrar                                                                       | Date Of Information Memorandum *                           |
| Tenure *                                                                                                    |                       | Lead Manager To The Issue                                               |                     | Registrar                                                                       |                                                            |
| Tenure *                                                                                                    | 0<br>Days             | Lead Manager To The Issue                                               |                     | Registrar                                                                       |                                                            |
| Tenure *           10         0           Years         Months                                                                                                    | 0<br>Days             |                                                                         |                     |                                                                                 | 06-Jun-2023                                                |
| Tenure * 10 0 Years Months Face Value *                                                                                                    | 0<br>Days             | Issue Price *                                                           |                     | Security Cover Ratio *                                                          | Green Shoe Option *                                        |
| Tenure *         0           10         0           Years         Months           Face Value *         1,000                                                                                                    | 0<br>Days             | Issue Price *                                                           |                     | Security Cover Ratio *                                                          | Green Shoe Option *                                        |
| Tenure *         0           Years         Months           Face Value *         1.000           Issue Quantity *         1.000                                                                                                    | 0 Days                | Issue Price * 1,000 Green Shoe Option Quantity                          |                     | Security Cover Ratio *  1.5  Total Issue Quantity *                             | Green Shoe Option *                                        |
| Tenure *         0           10         0           Years         Months           Face Value *         1.000           Issue Quantity *         10,000                                                                                        | 0 Days                | Issue Price * 1,000 Green Shoe Option Quantity 0                        |                     | Security Cover Ratio *<br>1.5<br>Total Issue Quantity *<br>10.000               | Green Shoe Option *                                        |
| Tenure *         0           10         0           Years         Months           Face Value *         1           1000         1           Issue Quantity *         1           10.000         1                                             | 0 Days                | Issue Price * 1,000 Green Shoe Option Quantity 0 Green Shoe Option Size |                     | Security Cover Ratio *  1.5  Total Issue Quantity *  10.000  Total Issue Size * | Green Shoe Option *                                        |
| Tenure *           10         0           Years         Months           Face Value *         1           1.000         Issue Quantity *           10.000         Issue Size *           1.00.0000         Issue Size *                        | 0 Days                | Issue Price * 1,000 Green Shoe Option Quantity 0 Green Shoe Option Size |                     | Security Cover Ratio *  1.5  Total Issue Quantity *  10.000  Total Issue Size * | Green Shoe Option *                                        |
| Tenure *           10         0           Years         Months           Face Value *         1           10.000         Issue Quantity *           10.000         Issue Size *           1.000.000         Issue Size *                       | 0<br>Days             | Issue Price * 1,000 Green Shoe Option Quantity 0 Green Shoe Option Size |                     | Security Cover Ratio *  1.5  Total Issue Quantity *  10.000  Total Issue Size * | Green Shoe Option *                                        |
| Tenure *         0           10         0           Years         Months           Face Value *         1           1.000         Issue Quantity *           10.000         Issue Size *           1.000.0000         Deemed Date Of Allotment | 0<br>Days             | Issue Price * 1,000 Green Shoe Option Quantity 0 Green Shoe Option Size |                     | Security Cover Ratio *  1.5  Total Issue Quantity *  10.000  Total Issue Size * | Green Shoe Option *                                        |

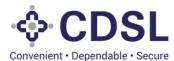

| Tenure *                                   | Lead Manager To The Issue                                                            | Registrar                                                | Date Of Information Memorandum * 08-Jun-2023              |
|--------------------------------------------|--------------------------------------------------------------------------------------|----------------------------------------------------------|-----------------------------------------------------------|
|                                            |                                                                                      |                                                          | 06-Jun-2023                                               |
| Years Months Days                          |                                                                                      |                                                          |                                                           |
| Face Value *                               | Issue Price *                                                                        | Security Cover Ratio *                                   | Green Shoe Option *                                       |
| 1,000                                      | 1,000                                                                                | 1.5                                                      | No                                                        |
| Issue Quantity *                           | Green Shoe Option Quantity                                                           | Total Issue Quantity *                                   |                                                           |
| 10,000                                     | 0                                                                                    | 10,000                                                   |                                                           |
| Issue Size*                                | Green Shoe Option Size                                                               | Total Issue Size *                                       |                                                           |
| 1,00,00,000                                | 0                                                                                    | 1,00,00,000                                              |                                                           |
| ALLOTMENT DETAILS Date Of Allotment        | Redemption Date                                                                      | Amount Raised                                            |                                                           |
|                                            |                                                                                      |                                                          |                                                           |
|                                            |                                                                                      |                                                          |                                                           |
| Allotment Quantity                         | Total Redemption Quantity                                                            | Total Reissuance Quantity                                | Net Quantity                                              |
| Allotment Quantity                         | Total Redemption Quantity                                                            | Total Reissuance Quantity 0                              | Net Quantity                                              |
| Allotment Quantity                         |                                                                                      |                                                          | Net Quantity           Issue Outstanding Size             |
|                                            | 0                                                                                    | 0                                                        |                                                           |
| Allotment Size                             | 0                                                                                    | 0 Total Reissuance Size 0 Interest Payments – Start Date | Issue Outstanding Size 0.000 Interest Payments - End Date |
| Allotment Size                             | Value Redeemed                                                                       | 0 Total Reissuance Size 0                                | Issue Outstanding Size                                    |
| Allotment Size                             | Value Redeemed     Frequency Of Interest Payments                                    | 0 Total Reissuance Size 0 Interest Payments – Start Date | Issue Outstanding Size 0.000 Interest Payments - End Date |
| Allotment Size 0 Coupon Rate               | 0 Value Redeemed Frequency Of Interest Payments Select Value Redeemed Value Redeemed | 0 Total Reissuance Size 0 Interest Payments – Start Date | Issue Outstanding Size 0.000 Interest Payments - End Date |
| Allotment Size 0 Coupon Rate Creation Date | C Value Redeemed Frequency Of Interest Payments Select Last Modification Date        | 0 Total Reissuance Size 0 Interest Payments – Start Date | Issue Outstanding Size 0.000 Interest Payments - End Date |

• CRA checker will review and approve CRA details under the Agency details tab. CRA checker has option to approve and send back in case its incorrect.

| - CDSL<br>Convenient - Dependable - Secure           |                                   |                            |                                       | 🋗 07-Jun-202                                        | 3 Kelcome Rakshith<br>Role - CRA Check |
|------------------------------------------------------|-----------------------------------|----------------------------|---------------------------------------|-----------------------------------------------------|----------------------------------------|
| BOND                                                 |                                   |                            |                                       |                                                     |                                        |
| ISSUER DETAILS INSTRUMENT D                          | ETAILS AGENCY DETAILS ASSET LIN   | KAGE VALUATION CHARGE      | DETAILS REDEMPTION DETAILS INTERE     | ST PAYMENT DETAILS ADD COVENANTS                    |                                        |
| Instrument ID - IN ST1001977<br>I SIN - INE011508865 | Status - Under Processing ISIN Is | suer Code - REFRIL001 Issu | er Code - RIL) Issuer Name - RELIANCE | INFRASTRUCTURE LIMITED (FORMERLY RE                 | JANCE ENERGY LTD / BSES LTD            |
| CRA Details                                          |                                   |                            |                                       |                                                     |                                        |
| CRA Code                                             |                                   | Credit Rating Agency Nar   | ne*                                   |                                                     |                                        |
|                                                      |                                   | ACUITE RATINGS & RE        | SEARCH LIMITED                        | Q                                                   |                                        |
| Prefix                                               | Credit Rating*                    | Suffix                     | Outlook*                              | Watch*                                              | _                                      |
| Select                                               | AAA                               | Select                     | Positive                              | No Watch                                            |                                        |
| Rating Action*                                       | Date Of Rating(Initial)*          | Date Of Rating Change/D    | te Of Press Release*                  | Hyperlink For Press Release *                       |                                        |
| New                                                  | 07-Jun-2023                       | 07-Jun-2023                |                                       | https://www.careratings.com/upload/C<br>Limited.pdf | ompanyFiles/PR/202306120642_SK_Fina    |
| CRA Verification Status *                            | Date Of Verification*             | Verified Login*            | Issuer Not Cooperating                | Action By*                                          |                                        |
| Verified                                             | 07-Jun-2023                       |                            | Select                                | Issuer                                              | ]                                      |
| Issuer Remarks                                       |                                   | CRA Remarks                |                                       |                                                     |                                        |
|                                                      |                                   |                            |                                       |                                                     |                                        |
| Creation Date                                        | Last Modification Date            |                            |                                       |                                                     |                                        |
| 07-Jun-2023;15:03:53.053                             | 07-Jun-2023;15:03:53.053          |                            |                                       |                                                     |                                        |
| C Rating History                                     |                                   |                            |                                       |                                                     |                                        |
| Document Upload                                      |                                   |                            |                                       |                                                     |                                        |
| Approve Send Ba                                      | ack                               |                            |                                       |                                                     |                                        |
| Approve Solid De                                     |                                   |                            |                                       |                                                     |                                        |

• CRA checker approves the request.

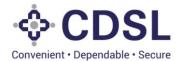

| CDSL<br>Conversive - Departative - Decore |                                      |                                                                | 🋗 07-Jun-2023 | <b>345</b> | Welcome RakshithaCRAChecker V<br>Role - CRA Checker |
|-------------------------------------------|--------------------------------------|----------------------------------------------------------------|---------------|------------|-----------------------------------------------------|
|                                           |                                      |                                                                |               |            | Ŷ                                                   |
|                                           |                                      |                                                                |               |            |                                                     |
|                                           |                                      |                                                                |               |            | IGY LTD / BSES LTD)                                 |
|                                           |                                      |                                                                |               |            |                                                     |
|                                           |                                      |                                                                |               |            |                                                     |
|                                           | Credit Rating*                       | ✓ Success                                                      |               |            |                                                     |
|                                           | Date Of Rating(Initial)* 07-Jun-2023 | Modified CRA details section has been Approved<br>successfully |               |            | /202308120842_SK_Finance_                           |
|                                           | Date Of Verification*                | Close                                                          |               |            |                                                     |
|                                           |                                      | CRA Remarks                                                    |               |            |                                                     |
|                                           |                                      |                                                                |               |            |                                                     |
|                                           |                                      |                                                                |               |            |                                                     |
|                                           |                                      |                                                                |               |            | e                                                   |
|                                           |                                      |                                                                |               |            |                                                     |
|                                           |                                      |                                                                |               |            |                                                     |

• If the CRA Checker rejects the request, then the request is sent back with remarks to the CRA Maker to modify the details and submit again.